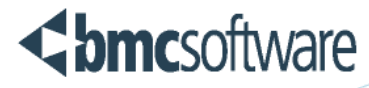

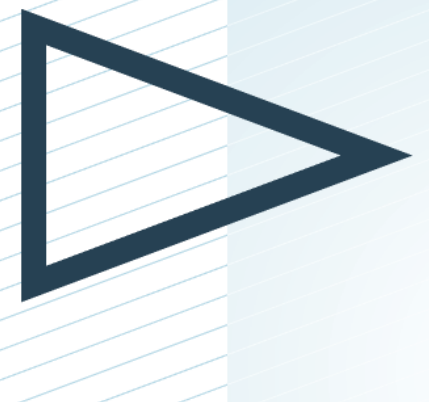

BMC Track-It!

Installing BMC Track-It! 11.4 (Full Installation) Including Track-It! Web

**BUSINESS RUNS ON I.T. I.T. RUNS ON BMC"** 

www.bmc.com

#### **Legal Notices**

©Copyright 1999, 2009 BMC Software, Inc. ©Copyright 1989 - 2014 Numara Software, Inc.

BMC, BMC Software, and the BMC Software logo are the exclusive properties of BMC Software, Inc., are registered with the U.S. Patent and Trademark Office, and may be registered or pending registration in other countries. All other BMC trademarks, service marks, and logos may be registered or pending registration in the U.S. or in other countries. All other trademarks or registered trademarks are the property of their respective owners.

Track-It! is the property of Numara Software, Inc. is registered with the U.S. Patent and Trademark Office, and may be registered or pending registration in other countries. All other Numara Software trademarks, service marks, and logos may be registered or pending registration in the U.S. or in other countries. All other trademarks or registered trademarks are the property of their respective owners.

Crystal Reports and SAP are the trademarks or registered trademark of SAP AG in Germany and in several other countries

IT Infrastructure Library® is a registered trademark of the Office of Government Commerce and is used here by BMC Software, Inc., under license from and with the permission of OGC.

ITIL® is a Registered Trade Mark of the Office of Government Commerce in the United Kingdom and other countries.

Lotus Notes and IBM are the trademarks or registered trademarks of International Business Machines Corporation in the United States, other countries, or both.

Oracle and Java are registered trademarks of Oracle and/or its affiliates. Other names may be trademarks of their respective owners.

The information included in this documentation is the confidential information of BMC Software, Inc., its affiliates, or licensors. Your use of this information is subject to the terms and conditions of the applicable End User License agreement for the product and to the proprietary and restricted rights notices included in the product documentation.

#### **Numara Software, Inc.**

2101 CityWest Blvd, Houston TX 77042-2827, USA 713 918 8800 Customer Support: 800 537 1813 (United States and Canada) or contact your local support center.

# **Table of Contents**

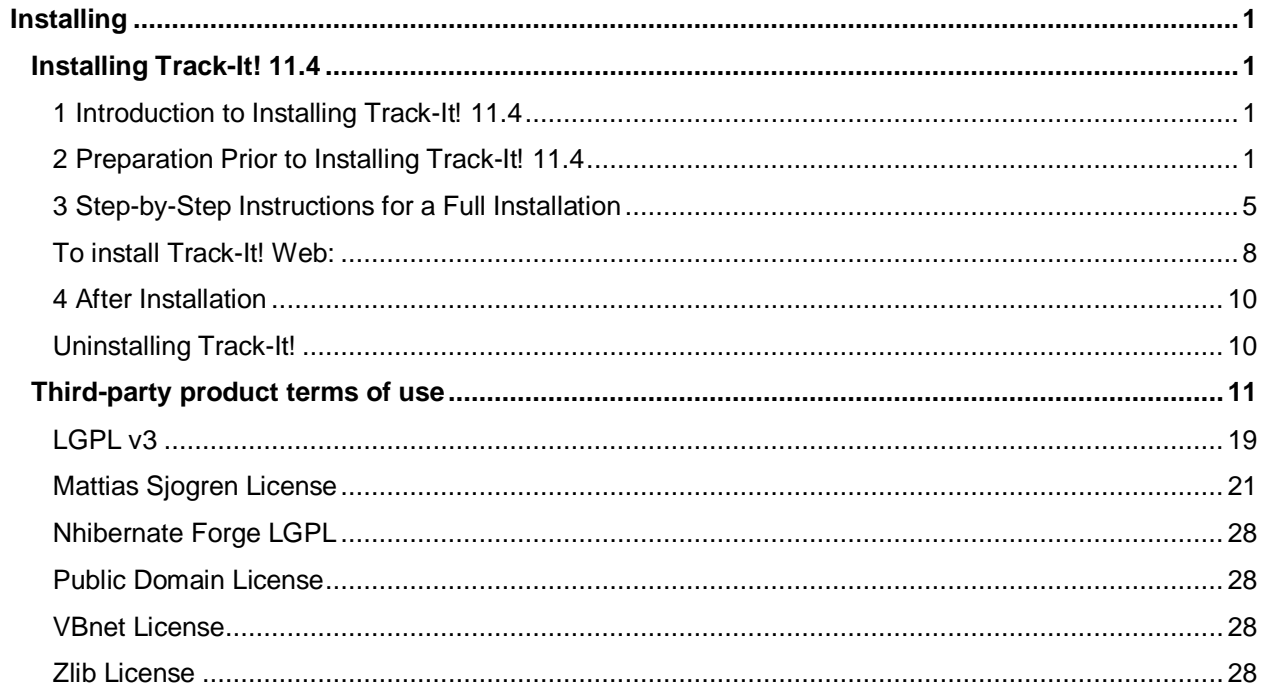

## <span id="page-3-0"></span>**Installing**

## <span id="page-3-1"></span>**Installing Track-It! 11.4**

## <span id="page-3-2"></span>**1 Introduction to Installing Track-It! 11.4**

This guide is intended for individuals responsible for installing and configuring Track-It! and provides stepby-step instructions for a full installation of Track-It! 11.4.

You can download Product Documentation from our Web page at:

[http://support.numarasoftware.com/support/updates.asp?product=2&content=Documentation&version=11](http://support.numarasoftware.com/support/updates.asp?product=2&content=Documentation&version=114&Offering=2) [4&Offering=2.](http://support.numarasoftware.com/support/updates.asp?product=2&content=Documentation&version=114&Offering=2) Log in to [My Profile](http://support.numarasoftware.com/support/MyTrackIt.asp) on our Support Web site to determine whether there is another version you should download first [\(http://support.numarasoftware.com/support/MyTrackIt.asp\)](http://support.numarasoftware.com/support/MyTrackIt.asp).

If you need additional help installing Track-It!, please see our Web site for support information at [http://support.numarasoftware.com](http://support.numarasoftware.com/)

## <span id="page-3-3"></span>**2 Preparation Prior to Installing Track-It! 11.4**

The Track-It! 11.4 installation is different from previous Track-It! installations you may have performed. Please review the following information carefully prior to beginning the installation to ensure a smooth experience.

## **2.1 General Information about the Full Installation**

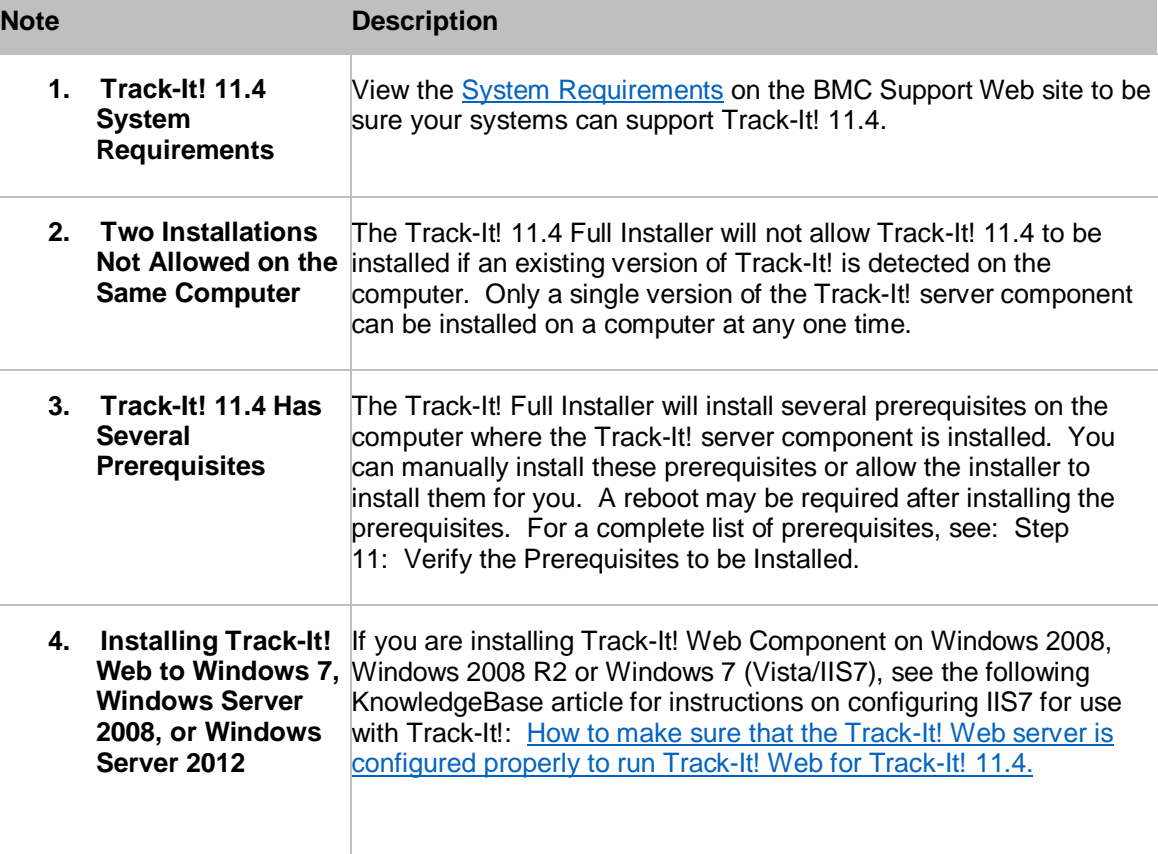

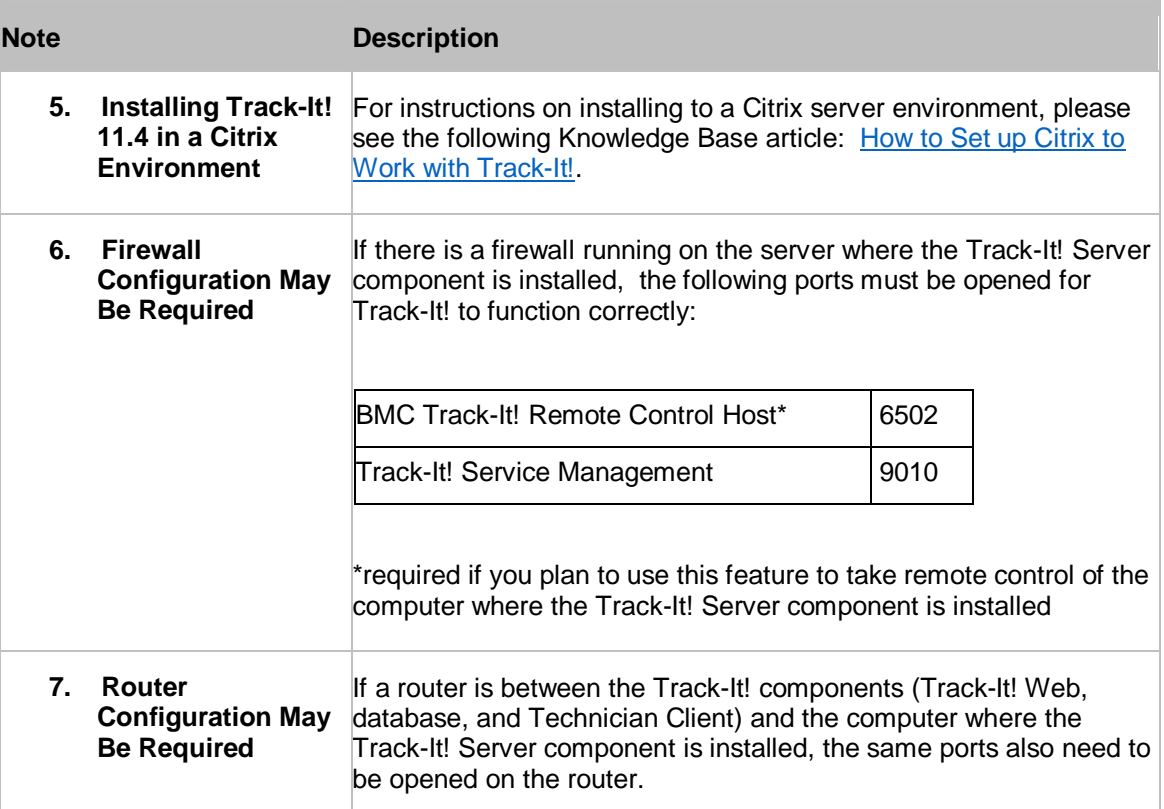

## **2.2 What to Do and Decide Before Starting the Full Installation**

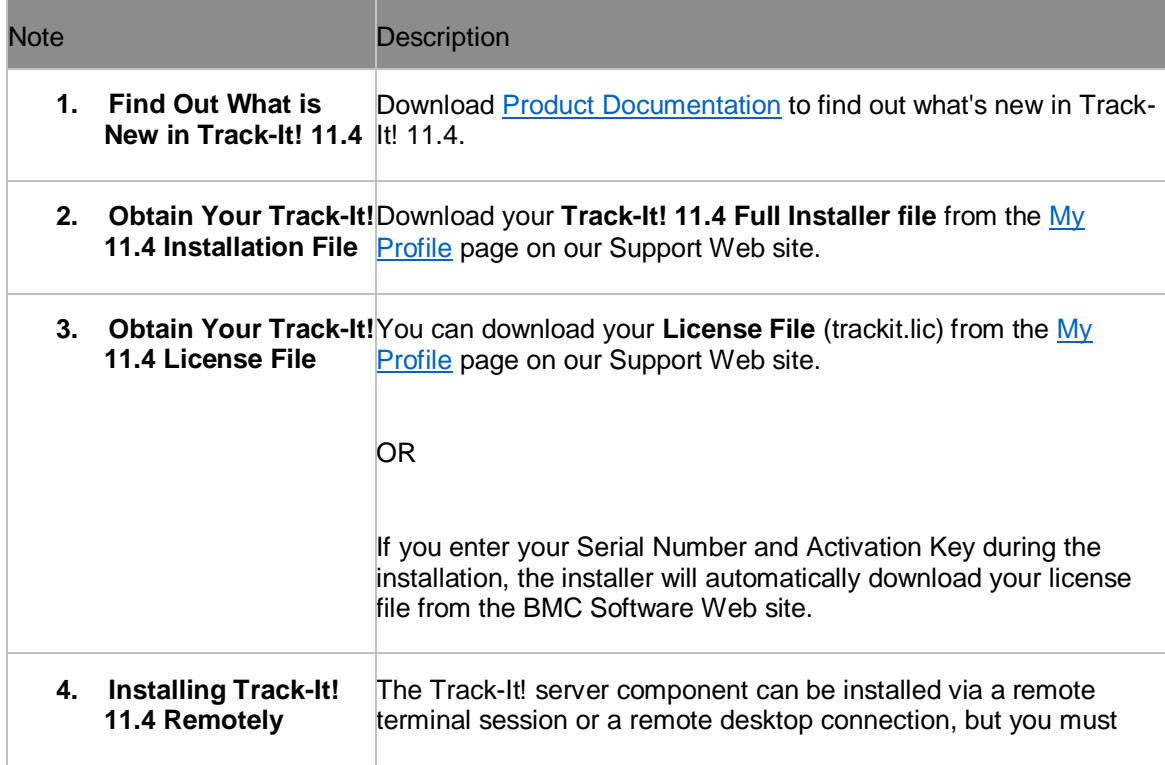

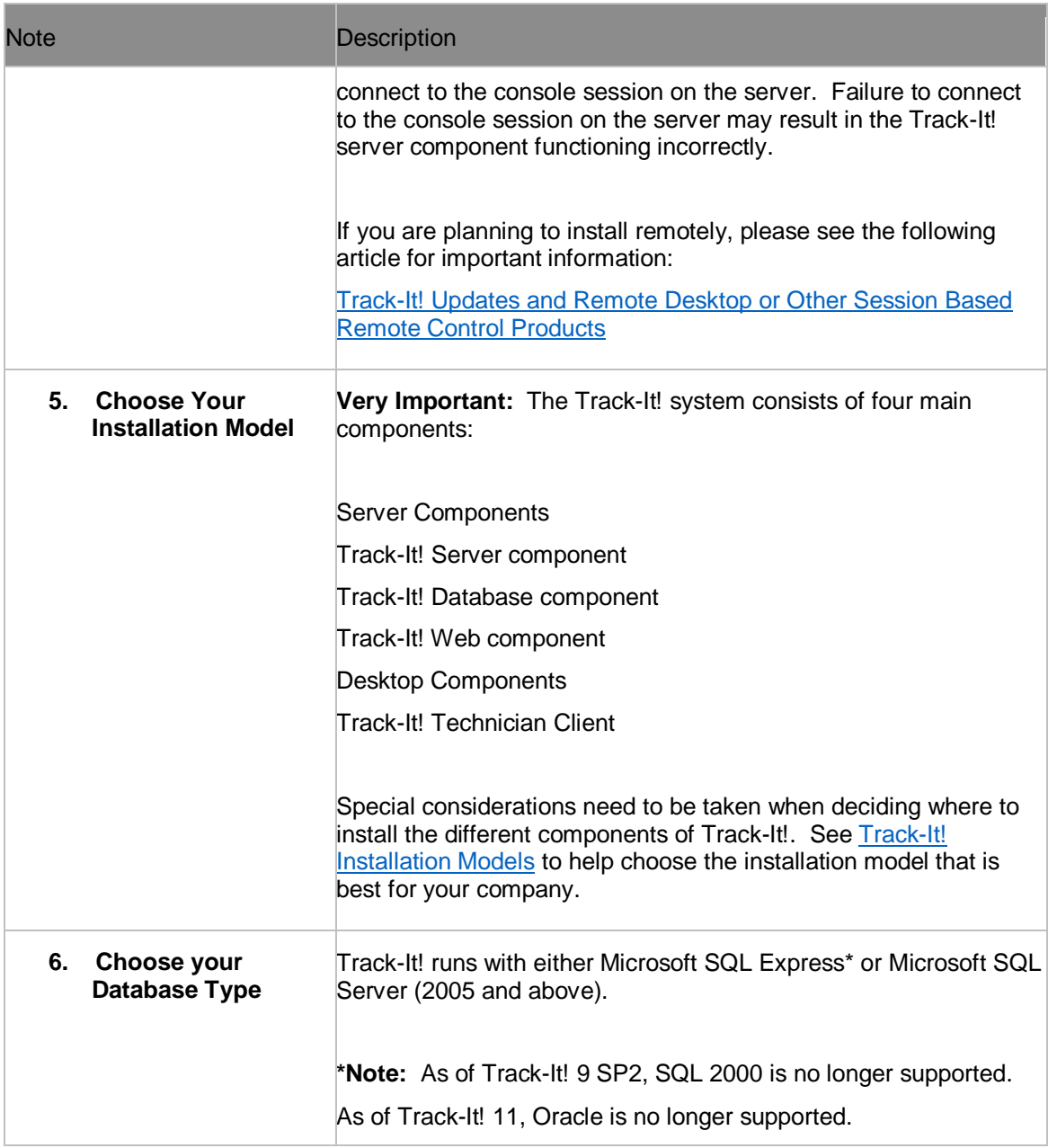

i.

## **2.3 Information You May Need During the Full Installation**

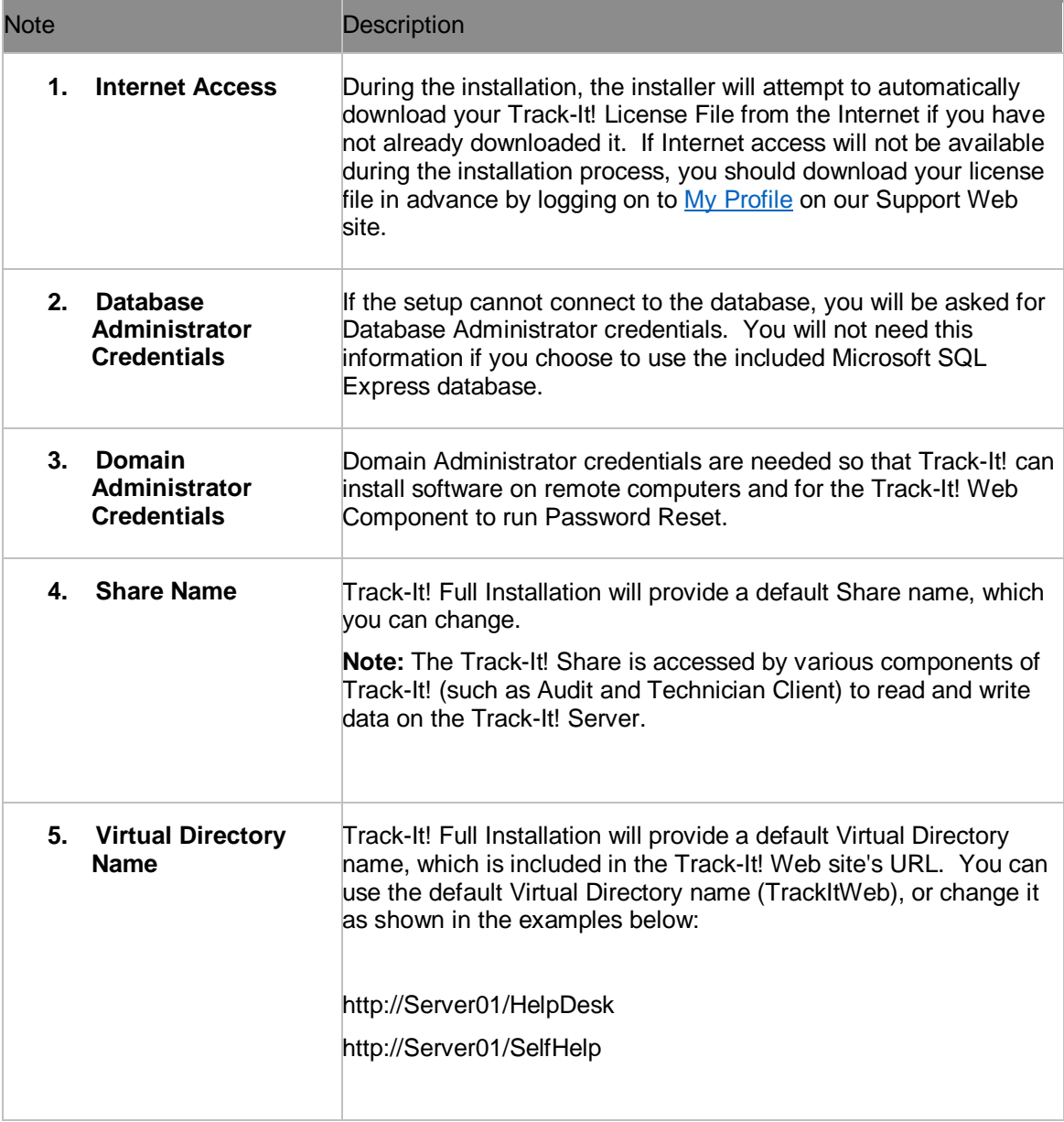

**Service Control** 

## <span id="page-7-0"></span>**3 Step-by-Step Instructions for a Full Installation**

## **Step 1: Run the Track-It! Installation File**

When you run the Track-It! installation file, Track-It!11.4.exe, a **file extracting** dialog displays and copies the setup files to your computer. This might take a few minutes.

## **Step 2: Start the Installer Wizard**

On the **BMC Track-It! 11.4** dialog, click the "**Install Track-It! Now**" button.

A dialog displays that shows the progress while temporary files are copied to your computer.

If prerequisites need to be installed, the **BMC Track-It! InstallShield Wizard** dialog displays while the following are installed:

- Microsoft Visual C++ 2010 Redistributable Package (x86 & x64Wow)
- Microsoft .NET Framework 4.0 Full (Web Download)
- Microsoft Data Access Components (MDAC ) 2.8

Click the **Install** button to install the prerequisites. (This may take several minutes).

On the **Welcome** dialog, click **Next**.

#### **Step 3: Review and Accept the License Agreement**

Review the licensing terms on the **License Agreement** dialog. If you accept the terms and conditions, click **Yes**.

#### **Step 4: Enter the License Information**

On the **Enter License Information** dialog, enter your Track-It! serial number and activation key to download your Track-It! license file, then click **Next**.

#### **Notes:**

- If you already have a Track-It! license file, you can browse to that file instead of downloading the license file.
- Track-It! license information is stored in a file called trackit.lic that was created for you by BMC Software when your organization purchased our software. The name of the Track-It! license file must remain trackit.lic.
- If you don't have a license file, install the trial version and add the license later.
- $\bullet$  You can download a copy of your license file at any time by logging on to [My Profile](http://support.numarasoftware.com/support/MyTrackIt.asp) on our Support Web site.

## **Step 5: Specify Setup Type (Typical or Custom)**

Select Typical or Custom for additional share and security settings.

Accept the default destination folder or specify a different destination folder, and then click the **Next** button.

#### **Step 6: Select the Database Type**

You can select one of three database types that Track-It! will use to store your data: Microsoft SQL Express\* or Microsoft SQL Server\*.

On the **Select Database Type** dialog, select the database server type you want to use, click the **Next** button.

#### **Step 7: Specify Database Settings**

If you selected "SQL Express", the installer will install and configure the database.

If you selected "Use Existing SQL Server\*" you will need to provide information about the location of the database server and the new Track-It! database.

#### **Existing SQL Server**

If you selected "Use Existing SQL Server", on the **Specify Database Settings** dialog, select the **SQL Server** or **SQL Express Server** from the **"Install to this SQL Server"** drop-down list, then click the **Next** button.

#### **Notes:**

- By default the Installer will create a new database with a default database name. You can change this name if desired. Alternatively, you can specify the name of an existing empty database that has been created on the database server.
- If prompted, enter the database system administrative credentials in order to create the new database on the database server.
- If you selected Typical installation, the **Start Copying Files** dialog displays. Click the **Next** button.

#### **Step 8: Accept or Enter the Track-It! Share Name (Custom Setup)**

On the **Share the Track-It! Directory** dialog, accept the default share name or specify a different name, and then click **Next**.

**Note:** The Track-It! Share is accessed by various components of Track-It! (such as Audit and Technician Client) to read and write data on the Track-It! Server.

#### **Step 9: Grant Permissions to the Track-It! Network File Share (Optional - Custom Setup)**

**Note:** You can grant permissions to the Track-It! Network File Share now, or after you have installed Track-It!.

On the **Grant Permissions to the Track-It! Network File Share** dialog, click the **Browse** button to select domain users and/or groups. These will be the Technicians who will have access to the Track-It! Network File Share. Click **Next**.

## **Step 10: Enter Administrator Credentials (Custom Setup)**

#### **a. Domain Administrator**

On the next Enter Administrator Credentials dialog, enter the Domain Administrator Username (such as Domain\Administrator) and Password.

Track-It! needs Domain Administrator account credentials to install the Track-It! Agent and Remote Control Guest on remote workstations.

If you do not know the domain administrator credentials, you can enter the Windows account name and password of an administrator on the server where you are installing Track-It!. These credentials can be changed later in the Administration Console.

#### **b. Track-It! Administrator**

On the same dialog, accept the default Track-It! Administrator Username and Password, or specify a different username and password.

The Track-It! Administrator account is created during the install. You will use these credentials to login to the Track-It! Technician Client to further configure the system.

#### Click **Next**.

The **Start Copying Files** dialog displays. Click the **Next** button.

#### **Step 11: Verify the Prerequisites to be Installed**

On the **Start Copying Files** dialog, review the settings that will be used to install Track-It!, then click **Next**.

The **Installing Prerequisites** dialog displays. The installer will install the following prerequisites if they are not detected:

- Microsoft SQL Server 2008 R2 Express Edition (if you selected SQL Express to use as your database)
- Microsoft .NET Framework 4
- Crystal Reports XI Release 2 SP4

Please wait while the prerequisites are installed (this may take several minutes).

After the prerequisites have been installed, you may receive a message to reboot the computer. If you are prompted to reboot, reboot the computer, and re-run the setup from the beginning.

## **Step 12: Install Track-It! Web (Optional) with Web Services API**

You can install Track-It! Web at this point or install it later from the path indicated on the **BMC Track-It!**  Web dialog, e.g., "\Program Files\BMC Software\ Track-It!\Track-It!

Server\Installers\TrackItWeb\TrackItWebSetup.exe"

**Note:** The following will be installed along with Track-It! Web for Track-It! Web Services API**.** For more information, see the Track-It! Web Services topics in the online help.

- The Web Services API is automatically installed if you choose to install Track-It! Web.
- A new virtual directory named "TrackItWebAPI" will be automatically created in IIS, which will share the physical path with the Track-It! Web virtual directory.
- The "TrackItWebAPI" virtual directory should not be renamed in IIS if customers want to work with Web Services APIs.
- A new application pool "TrackItWebAPI" will also be created and mapped to the "TrackItWebAPI" virtual directory to isolate the Track-It! Web IIS process from "TrackItWebAPI".
- A new registry key "TIWebAPIVirtualPath" is added to store the virtual directory name "TrackItWebAPI" by the installer; this key is used in the uninstall operation as well.
- A new application setting "TrackItAPIKeyValidity" is added in web.config to set the token validity period for Web API calls; the default is 60 minutes.
- The token validity range is 1 minute to 480 minutes.
- There are two application settings "AllowedOriginsForCORS" and "AllowedMethodsForCORS" that are added and required in web.config for supporting CORS through Web API.
- Web.config will be shared between "TrackItWebAPI" and the Track-It! Web interface; any manual changes to this file will recycle the IIS process.
- The "TrackItWebAPI" virtual directory will only allow web service API calls.
- The request "content-type" should be set to text/json while calling APIs.

#### <span id="page-10-0"></span>**To install Track-It! Web:**

Click **the Install Track-It! Web** button on the **BMC Track-It! Web** dialog, then go to [Step 1.1,](#page-10-1) below.

If you are not installing Track-It! Web at this time, go to [Step 13.](#page-11-0)

#### <span id="page-10-1"></span>**1.1. Install Prerequisites for Track-It! Web**

The required prerequisites to install Track-It! Web display on the next dialog. Click the Install button.

On the **Welcome to the BMC Track-It! Web** setup dialog, click the **Next** button.

#### **1.2. Review and Accept the License Agreement**

Review the licensing te**rms** on the **License Agreement** dialog.

If you accept the terms and conditions, click **Yes**.

#### **1.3. Select the Destination Folder**

On the **Choose Destination Location** dialog, accept the default destination folder or specify a different destination folder, and then click **Next**.

## **1.4. Specify the Track-It! Server Location**

On the **Specify Track-It! Server Location** dialog, either accept the default network share or folder location or specify a different name (click the **Browse** button to browse to a location). Then click **Next**.

**Note:** The Track-It! Share is accessed by various components of Track-It! (such as Audit and Technician Client) to read and write data on the Track-It! Server.

#### **1.5. Define the IIS Virtual Directory Name**

If you choose an existing virtual directory name, make sure that it is not currently used by another application.

- Either accept the default Web site, or select another from the drop-down list of Web sites running on this server.
- Either accept the default Track-It! Web virtual directory name (TrackItWeb) or enter a different name.
- Either accept the default Password Reset virtual directory name (PasswordReset), or enter a different name.
- Either accept the default Web Survey virtual directory name (TISurvey), or enter a different name.

Then click the **Next** button.

#### **1.6. Configure IIS for 32-bit Application Support for 64-bit Environments**

If you are installing Track-It! on a 64-bit server with IIS5 or IIS6, a message will display notifying you that IIS must be configured to enable 32-bit applications. Click the **OK** button.

#### **1.7. Review Settings**

On the **Start Copying Files** dialog, review the settings that will be used to install Track-It! Web (destination folder, server location, and URLs), then click the **Next** button.

#### **1.8. Click Finish to Complete the Track-It! Web Installation**

The links are displayed to begin using Track-It! Web (Technician), Self Service Web (two URLs: one for login, and one for auto-login), Password Reset, Track-It! Web API. and Web Survey.

## <span id="page-11-0"></span>**Step 13: Click Finish to Complete the Track-It! Installation**

Click the **Finish** button on the "You have finished installing Track-It!" dialog.

By default, the checkbox to **Launch Track-It! Technician Client** is selected. If checked, this will install the Technician Client on the server after you click the **Finish** button.

**Note:** If you choose not to install the Track-It! Technician Client on the Server, you can install it at any time by navigating to: \Program Files\BMC Software\Track-It!\Track-It! Server\Installers\TechnicianClient\en\Setup.exe

#### **Step 14: Install the Technician Client on the Server**

On the Application Install – Security Warning dialog, click **Install**.

**Note:** The Publisher is labeled as Unknown Publisher because setup.exe is signed during the installation, and for security reasons, the BMC Software certificate is not shipped with the installer.

When the Track-It! Technician Client installation is complete, the Track-It! Technician Client will launch automatically.

On the **BMC Track-It! 11 Login** dialog, enter your Track-It! Administrator Username and Password, then click **Login**.

## <span id="page-12-0"></span>**4 After Installation**

## **4.1 Configuring Track-It! with the Configuration Wizard**

After the Track-It! Technician Client is installed, the **Configuration Wizard** displays. You can click the **Next** button to continue, or you can click the **Finish** button and configure Track-It! at a later time if you prefer.

#### **4.2 Sending Installation Instructions for the Track-It! Technician Client to Your Technicians**

Track-It! Technicians can install the Track-It! application by clicking on a link sent via e-mail from your Help Desk e-mail account.

Start the Track-It! Technician Client (Start/All Programs/BMC Track-It!/BMC Track-It! Technician Client).

From Track-It!'s main menu bar, select Tools/Administration Console/Administration/Distribute Technician Client.

The Technician Client Click-Once link is displayed.

Select the technician(s) from the **Available Technicians** list, then click the **Add** button. (You can select multiple technicians by holding the Shift or CTRL key as you select them). This places the technicians in the Technicians to Notify list.

#### Click the **Send E-mail** button.

On the **Enter E-mail Address** dialog, enter the e-mail address that was set up for your Help Desk e-mail account (e.g. help@yourcompany.com, then click the **OK** button.

The selected Technicians will receive an e-mail with a link so that they can install the Track-It! Technician Client.

## <span id="page-12-1"></span>**Uninstalling Track-It!**

If you need to uninstall Track-It!, make sure to uninstall Track-It! Web before uninstalling the Technician Client.

## <span id="page-13-0"></span>**Third-party product terms of use**

The following terms of use apply to third-party products or technologies that are included with or in a BMC product as described in the BMC License Agreement that is applicable to the BMC product:

- **[ABZBrows.pas](#page-24-0)**
- [AbZipCry.pas](#page-24-0)
- [BEA gSOAP](#page-18-0)
- [birch modtransparent](#page-30-2)
- [BlockCiphers.pas](#page-20-0)
- [Colin Wilson](#page-19-0)
- [ComLib.pas](#page-18-1)
- data time is
- [DCPcrypt](#page-19-1)
- [Delphi Zlib](#page-30-3)
- **[FastStrings](#page-24-0)**
- [hash provider](#page-23-0)
- [Image Resizer](#page-20-1)
- $\bullet$  [Indy](#page-20-1)
- $\bullet$  [Info Zip](#page-19-2)
- [Internet Wizard](#page-18-2)
- [Jason Smith & Aidant Software](#page-16-0)
- [json.js](#page-16-0)
- [Logging Services -](#page-16-0) log4net
- [Microsoft Anti-XSS 3.1](#page-23-1)
- [Nhibernate](#page-30-0)
- [NHibernate/ Util/ SequencedHashMap.c](#page-15-0)
- [RegExpr.pas](#page-13-1)
- **[YUI Compressor](#page-19-2)**
- $\bullet$  [Zlib](#page-30-3)
- <span id="page-13-1"></span>• [zlib common](#page-30-3)

#### **Andrey V. Sorokin License**

RegExpr.pas

TRegExpr library Regular Expressions for Delphi

Author: Andrey V. Sorokin St-Petersburg Russia anso@mail.ru, anso@usa.net http://anso.da.ru http://anso.virtualave.net

This library is derived from Henry Spencer sources. I translated the C sources into Object Pascal, implemented object wrapper and some new features. Many features suggested or partially implemented by TRegExpr's users (see Gratitude below).

---------------------------------------------------------------

Legal issues

---------------------------------------------------------------

Copyright (c) 1999-00 by Andrey V. Sorokin <anso@mail.ru>

This software is provided as it is, without any kind of warranty given. Use it at your own risk.

You may use this software in any kind of development, including comercial, redistribute, and modify it freely, under the following restrictions :

1. The origin of this software may not be mispresented, you must not claim that you wrote the original software. If you use this software in any kind of product, it would be appreciated that there in a information box, or in the documentation would be an acknowledgmnent like this

Partial Copyright (c) 2000 by Andrey V. Sorokin 2. You may not have any income from distributing this source to other developers. When you use this product in a comercial package, the source may not be charged seperatly.

--------------------------------------------------------------- Legal issues for the original C sources:

---------------------------------------------------------------

\* Copyright (c) 1986 by University of Toronto.

\* Written by Henry Spencer. Not derived from licensed software.

\*

\* Permission is granted to anyone to use this software for any

- \* purpose on any computer system, and to redistribute it freely,
- \* subject to the following restrictions:

\* 1. The author is not responsible for the consequences of use of

- \* this software, no matter how awful, even if they arise
- \* from defects in it.
- \* 2. The origin of this software must not be misrepresented, either

\* by explicit claim or by omission.

\* 3. Altered versions must be plainly marked as such, and must not

\* be misrepresented as being the original software.

## <span id="page-15-0"></span>**Apache License 1.1**

NHibernate/ Util/ SequencedHashMap.c

The Apache Software License, Version 1.1

\* \* Copyright (c) 2000 The Apache Software Foundation. All rights

\* reserved. \*

\* Redistribution and use in source and binary forms, with or without

\* modification, are permitted provided that the following conditions

\* are met:

\* \* 1. Redistributions of source code must retain the above copyright

\* notice, this list of conditions and the following disclaimer.

\*

\* 2. Redistributions in binary form must reproduce the above copyright

\* notice, this list of conditions and the following disclaimer in

\* the documentation and/or other materials provided with the

\* distribution.

\* \* 3. The end-user documentation included with the redistribution,

\* if any, must include the following acknowledgment:

\* "This product includes software developed by the

\* Apache Software Foundation (http://www.apache.org/)."

\* Alternately, this acknowledgment may appear in the software itself,

\* if and wherever such third-party acknowledgments normally appear.

\*

\* 4. The names "Apache" and "Apache Software Foundation" must

\* not be used to endorse or promote products derived from this

\* software without prior written permission. For written

\* permission, please contact apache@apache.org.

\*

\* 5. Products derived from this software may not be called "Apache",

\* nor may "Apache" appear in their name, without prior written

\* permission of the Apache Software Foundation.

\* \* THIS SOFTWARE IS PROVIDED ``AS IS'' AND ANY EXPRESSED OR IMPLIED

\* WARRANTIES, INCLUDING, BUT NOT LIMITED TO, THE IMPLIED WARRANTIES

\* OF MERCHANTABILITY AND FITNESS FOR A PARTICULAR PURPOSE ARE

\* DISCLAIMED. IN NO EVENT SHALL THE APACHE SOFTWARE FOUNDATION OR

\* ITS CONTRIBUTORS BE LIABLE FOR ANY DIRECT, INDIRECT, INCIDENTAL,

\* SPECIAL, EXEMPLARY, OR CONSEQUENTIAL DAMAGES (INCLUDING, BUT NOT

\* LIMITED TO, PROCUREMENT OF SUBSTITUTE GOODS OR SERVICES; LOSS OF

\* USE, DATA, OR PROFITS; OR BUSINESS INTERRUPTION) HOWEVER CAUSED AND

\* ON ANY THEORY OF LIABILITY, WHETHER IN CONTRACT, STRICT LIABILITY,

\* OR TORT (INCLUDING NEGLIGENCE OR OTHERWISE) ARISING IN ANY WAY OUT

\* OF THE USE OF THIS SOFTWARE, EVEN IF ADVISED OF THE POSSIBILITY OF

\* SUCH DAMAGE.

\* ====================================================================

\*

\* This software consists of voluntary contributions made by many

\* individuals on behalf of the Apache Software Foundation. For more

\* information on the Apache Software Foundation, please see

\* <http://www.apache.org/>.

\* \* Portions of this software are based upon public domain software

- \* originally written at the National Center for Supercomputing Applications,
- \* University of Illinois, Urbana-Champaign.
- \*/

#### <span id="page-16-0"></span>**Apache License v2.0**

#### json.js

## Logging Services - log4net

Apache License. Version 2.0, January 2004 http://www.apache.org/licenses/ TERMS AND CONDITIONS FOR USE, REPRODUCTION, AND DISTRIBUTION 1. Definitions. "License" shall mean the terms and conditions for use, reproduction, and distribution as defined by Sections 1 through 9 of this document. "Licensor" shall mean the copyright owner or entity authorized by the copyright owner that is granting the License. "Legal Entity" shall mean the union of the acting entity and all other entities that control, are controlled by, or are under common control with that entity. For the purposes of this definition, "control" means (i) the power, direct or indirect, to cause the direction or management of such entity, whether by contract or otherwise, or (ii) ownership of fifty percent (50%) or more of the outstanding shares, or (iii) beneficial ownership of such entity. "You" (or "Your") shall mean an individual or Legal Entity exercising permissions granted by this License. "Source" form shall mean the preferred form for making modifications, including but not limited to software source code, documentation source, and configuration files. "Object" form shall mean any form resulting from mechanical transformation or translation of a Source form, including but not limited to compiled object code, generated documentation, and conversions to other media types. "Work" shall mean the work of authorship, whether in Source or Object form, made available under the License, as indicated by a copyright notice that is included in or attached to the work (an example is provided in the Appendix below). "Derivative Works" shall mean any work, whether in Source or Object form, that is based on (or derived from) the Work and for which the editorial revisions, annotations, elaborations, or other modifications represent, as a whole, an original work of authorship. For the purposes of this License, Derivative Works shall not include works that remain separable from, or merely link (or bind by name) to the interfaces of, the Work and Derivative Works thereof. "Contribution" shall mean any work of authorship, including the original version of the Work and any modifications or additions to that Work or Derivative Works thereof, that is intentionally submitted to Licensor for inclusion in the Work by the copyright owner or by an individual or Legal Entity authorized to submit on behalf of the copyright owner. For the purposes of this definition, "submitted" means any form of electronic, verbal, or written communication sent to the Licensor or its representatives, including but not limited to communication on electronic mailing lists, source code control systems, and issue tracking systems that are managed by, or on behalf of, the Licensor for the purpose of discussing and improving the Work, but excluding communication that is conspicuously marked or otherwise designated in writing by the copyright owner as "Not a Contribution." "Contributor" shall mean Licensor and any individual or Legal Entity on behalf of whom a Contribution has been received by Licensor and subsequently incorporated within the Work. 2. Grant of Copyright License. Subject to the terms and conditions of this License, each Contributor hereby grants to You a perpetual, worldwide, non-exclusive, no-charge, royalty-free, irrevocable copyright license to reproduce, prepare Derivative Works of, publicly display, publicly perform, sublicense, and distribute the Work and such Derivative Works in Source or Object form. 3. Grant of Patent License. Subject to the terms and conditions of this License, each Contributor hereby grants to You a perpetual, worldwide, non-exclusive, no-charge, royalty-free, irrevocable (except as stated in this section) patent license to make, have made, use, offer to sell, sell, import, and otherwise transfer the Work, where such license applies only to those patent claims licensable by such Contributor that are necessarily infringed by their Contribution(s) alone or by combination of their Contribution(s) with the Work to which such Contribution(s) was submitted. If You institute patent litigation against any entity (including a cross-claim or counterclaim in a lawsuit) alleging that the Work or a Contribution incorporated within the Work constitutes direct or contributory patent infringement, then any patent licenses granted to You under this License for that Work shall terminate as of the date such litigation is filed. 4. Redistribution. You may reproduce and distribute copies of the Work or Derivative Works thereof in any

medium, with or without modifications, and in Source or Object form, provided that You meet the following conditions: a. You must give any other recipients of the Work or Derivative Works a copy of this License; and b. You must cause any modified files to carry prominent notices stating that You changed the files; and c. You must retain, in the Source form of any Derivative Works that You distribute, all copyright, patent, trademark, and attribution notices from the Source form of the Work, excluding those notices that do not pertain to any part of the Derivative Works; and d. If the Work includes a "NOTICE" text file as part of its distribution, then any Derivative Works that You distribute must include a readable copy of the attribution notices contained within such NOTICE file, excluding those notices that do not pertain to any part of the Derivative Works, in at least one of the following places: within a NOTICE text file distributed as part of the Derivative Works; within the Source form or documentation, if provided along with the Derivative Works; or, within a display generated by the Derivative Works, if and wherever such third-party notices normally appear. The contents of the NOTICE file are for informational purposes only and do not modify the License. You may add Your own attribution notices within Derivative Works that You distribute, alongside or as an addendum to the NOTICE text from the Work, provided that such additional attribution notices cannot be construed as modifying the License. You may add Your own copyright statement to Your modifications and may provide additional or different license terms and conditions for use, reproduction, or distribution of Your modifications, or for any such Derivative Works as a whole, provided Your use, reproduction, and distribution of the Work otherwise complies with the conditions stated in this License. 5. Submission of Contributions. Unless You explicitly state otherwise, any Contribution intentionally submitted for inclusion in the Work by You to the Licensor shall be under the terms and conditions of this License, without any additional terms or conditions. Notwithstanding the above, nothing herein shall supersede or modify the terms of any separate license agreement you may have executed with Licensor regarding such Contributions. 6. Trademarks. This License does not grant permission to use the trade names, trademarks, service marks, or product names of the Licensor, except as required for reasonable and customary use in describing the origin of the Work and reproducing the content of the NOTICE file. 7. Disclaimer of Warranty. Unless required by applicable law or agreed to in writing, Licensor provides the Work (and each Contributor provides its Contributions) on an "AS IS" BASIS, WITHOUT WARRANTIES OR CONDITIONS OF ANY KIND, either express or implied, including, without limitation, any warranties or conditions of TITLE, NON-INFRINGEMENT, MERCHANTABILITY, or FITNESS FOR A PARTICULAR PURPOSE. You are solely responsible for determining the appropriateness of using or redistributing the Work and assume any risks associated with Your exercise of permissions under this License. 8. Limitation of Liability. In no event and under no legal theory, whether in tort (including negligence), contract, or otherwise, unless required by applicable law (such as deliberate and grossly negligent acts) or agreed to in writing, shall any Contributor be liable to You for damages, including any direct, indirect, special, incidental, or consequential damages of any character arising as a result of this License or out of the use or inability to use the Work (including but not limited to damages for loss of goodwill, work stoppage, computer failure or malfunction, or any and all other commercial damages or losses), even if such Contributor has been advised of the possibility of such damages. 9. Accepting Warranty or Additional Liability. While redistributing the Work or Derivative Works thereof, You may choose to offer, and charge a fee for, acceptance of support, warranty, indemnity, or other liability obligations and/or rights consistent with this License. However, in accepting such obligations, You may act only on Your own behalf and on Your sole responsibility, not on behalf of any other Contributor, and only if You agree to indemnify, defend, and hold each Contributor harmless for any liability incurred by, or claims asserted against, such Contributor by reason of your accepting any such warranty or additional liability. END OF TERMS AND CONDITIONS APPENDIX: How to apply the Apache License to your work To apply the Apache License to your work, attach the following boilerplate notice, with the fields enclosed by brackets "[]" replaced with your own identifying information. (Don't include the brackets!) The text should be enclosed in the appropriate comment syntax for the file format. We also recommend that a file or class name and description of purpose be included on the same "printed page" as the copyright notice for easier identification within third-party archives. Copyright [yyyy] [name of copyright owner] Licensed under the Apache License, Version 2.0 (the "License"); you may not use this file except in compliance with the License. You may obtain a copy of the License at http://www.apache.org/licenses/LICENSE-2.0 Unless required by applicable law or agreed to in writing, software distributed under the License is distributed on an "AS IS" BASIS, WITHOUT WARRANTIES OR CONDITIONS OF ANY KIND, either express or implied. See the License for the specific language governing permissions and limitations under

the License. Copyright © 2009 The Apache Software Foundation, Licensed under the Apache License, Version 2.0. Apache and the Apache feather logo are trademarks of The Apache Software Foundation.

#### <span id="page-18-0"></span>**BEA gSOAP License**

#### BEA gSOAP

Copyright © 2002-2004 BEA Systems Inc., International Business Machines Corporation, Microsoft Corporation, Inc, SAP AG, and Sun Microsystems, Inc.. All rights reserved. Permission to copy, display, perform, modify and distribute the WS-Addressing Specification, and to authorize others to do the foregoing, in any medium without fee or royalty is hereby granted for the purpose of developing and evaluating the WS-Addressing Specification. BEA, IBM, Microsoft, SAP AG, and Sun Microsystems (collectively, the "Authors") each agree to grant a license to third parties, under royalty-free and otherwise reasonable, non-discriminatory terms and conditions, to their respective essential patent claims that they deem necessary to implement the WS-Addressing Specification. DISCLAIMERS: THE WS-Addressing Specification IS PROVIDED "AS IS", AND THE AUTHORS MAKE NO REPRESENTATIONS OR WARRANTIES, EXPRESS OR IMPLIED, INCLUDING, BUT NOT LIMITED TO, WARRANTIES OF MERCHANTABILITY, FITNESS FOR A PARTICULAR PURPOSE, NON-INFRINGEMENT, OR TITLE; THAT THE CONTENTS OF THE WS-Addressing Specification IS SUITABLE FOR ANY PURPOSE; NOR THAT THE IMPLEMENTATION OF SUCH CONTENTS WILL NOT INFRINGE ANY THIRD PARTY PATENTS, COPYRIGHTS, TRADEMARKS OR OTHER RIGHTS. THE AUTHORS WILL NOT BE LIABLE FOR ANY DIRECT, INDIRECT, SPECIAL, INCIDENTAL OR CONSEQUENTIAL DAMAGES ARISING OUT OF ANY USE OF THE WS-Addressing Specification OR THE PERFORMANCE OR IMPLEMENTATION OF THE CONTENTS THEREOF. You may remove these disclaimers from your modified versions of the WS-Addressing Specification provided that you effectively disclaim all warranties and liabilities on behalf of all copyright holders in the copies of any such modified versions you distribute. The name and trademarks of the Authors may NOT be used in any manner, including advertising or publicity pertaining to the WS-Addressing Specification or its contents without specific, written prior permission. Title to copyright in the WS-Addressing Specification will at all times remain with the Authors. No other rights are granted by implication, estoppel or otherwise.

## <span id="page-18-1"></span>**Binh Ly License**

ComLib.pas

ComLib.pas // COM Utility Library // // Copyright (c) 1999-2001 Binh Ly // All Rights Reserved // // http://www.techvanguards.com //\*\*\*\*\*\*\*\*\*\* Unless otherwise stated, this material is the intellectual property of

Binh Ly. Feel free to use any or all source code, provided you retain the credit under my name.

Comments, questions, suggestions?

// Enjoy,

// Binh Ly (bly@castle.net, http://www.castle.net/~bly/com)

#### <span id="page-18-2"></span>**Blue Sky Software License**

#### Internet Wizard

Windows Process Description:

The file inetwh32.dll is famously known as the Blue Sky dynamic link library (DLL) since it was specially made for Blue Sky Software products.

BlueSky Software Corporation was an American software company founded in 1988. It was located in California and had a successful run for 12 years until March 2001, when the mother company Interplay, an American video game publisher and developer, was embroiled in deep financial trouble. Blue Sky Corporation was sacrificed and was closed down.

This inetwh32.dll file is dependent on other DLLs like comdlg32.dll, advapi32.dll, user32.dll, and kernel32.dll. It is used in several PC games designed by Blue Sky Software Corporation such as Arachnophobia, Hare Raising Havoc, PC USA, and PC Globe. The inetwh32.dll file is also used in Java Applet games such as Destroyer, Flam, Hole in One, and Sky Battle.

Functions of inetwh32.dll are somehow necessary for internet browsing and these are BrowserNameFromSystem, BrowserNameFromUser, INETWH\_Initialize, Inet and Internet. It is also the DLL that finds what state the active browser is in and eventually launches it. It stores its name with its functions FindActiveBrowser, StoreBrowserName, and LaunchBrowser. The Launchbrowser function of inetwh32.dll file triggers the dialer module for a selected Internet Service Provider (ISP) to start a web browser.

The inetwh32.dll file is an essential element for Net Nanny's Ad-Free application to work. Net Nanny's Ad-Free is a software application that blocks unwanted online advertisements and stops pop-ups and banner ads on web pages.

The inetwh32.dll file is a part of Active Email Monitor. Active Email Monitor is a program that acts as an antivirus for one's electronic mail. It frees your inbox from spam and is capable of checking numerous accounts for malicious and potentially fatal e-mail worms and viruses.

#### <span id="page-19-2"></span>**BSD license**

Info Zip

YUI Compressor

BSD License Copyright (c) <year> <copyright holder> All rights reserved. Redistribution and use of this software in source and binary forms, with or without modification, are permitted provided that the following conditions are met: Redistributions of source code must retain the above copyright notice, this list of conditions and the following disclaimer. Redistributions in binary form must reproduce the above copyright notice, this list of conditions and the following disclaimer in the documentation and/or other materials provided with the distribution. Neither the name of the copyright holder nor the names of its contributors may be used to endorse or promote products derived from this software without specific prior written permission of the copyright holder identified in the software package. THIS SOFTWARE IS PROVIDED BY THE COPYRIGHT HOLDERS AND CONTRIBUTORS "AS IS" AND ANY EXPRESS OR IMPLIED WARRANTIES, INCLUDING, BUT NOT LIMITED TO, THE IMPLIED WARRANTIES OF MERCHANTABILITY AND FITNESS FOR A PARTICULAR PURPOSE ARE DISCLAIMED. IN NO EVENT SHALL THE COPYRIGHT OWNER OR CONTRIBUTORS BE LIABLE FOR ANY DIRECT, INDIRECT, INCIDENTAL, SPECIAL, EXEMPLARY, OR CONSEQUENTIAL DAMAGES (INCLUDING, BUT NOT LIMITED TO, PROCUREMENT OF SUBSTITUTE GOODS OR SERVICES; LOSS OF USE, DATA, OR PROFITS; OR BUSINESS INTERRUPTION) HOWEVER CAUSED AND ON ANY THEORY OF LIABILITY, WHETHER IN CONTRACT, STRICT LIABILITY, OR TORT (INCLUDING NEGLIGENCE OR OTHERWISE) ARISING IN ANY WAY OUT OF THE USE OF THIS SOFTWARE, EVEN IF ADVISED OF THE POSSIBILITY OF SUCH DAMAGE.

#### <span id="page-19-0"></span>**Colin Wilson License**

Colin Wilson

Colin Wilson's Delphi 2005 Website

Welcome to my Delphi 2005 Components Website!

These Delphi components are freeware. You may download them, and use the components or the technology they showcase, without charge. Where the download includes source files and documentation the source files and documentation files are copyright © Colin Wilson 2005. Please do not distribute them, or publish their contents without my permission.

All my packages, components and demo program come with full source.

Here are details on how to install my components

## <span id="page-19-1"></span>**David Barton License**

**DCPcrypt** 

DCPcrypt v2.0 written by David Barton (crypto@cityinthesky.co.uk)

\*\*\*\*\*\*\*\*\*\*\*\*\*\*\*\* {\* Copyright (c) 1999-2002 David Barton \*} {\* Permission is hereby granted, free of charge, to any person obtaining a \*} {\* copy of this software and associated documentation files (the "Software"), \*} {\* to deal in the Software without restriction, including without limitation  $*\}$  {\* the rights to use, copy, modify, merge, publish, distribute, sublicense,  $*\}$  {\* and/or

sell copies of the Software, and to permit persons to whom the  $*\}$   $\*$  Software is furnished to do so, subject to the following conditions: \*} {\* \*} {\* The above copyright notice and this permission notice shall be included in  $*\$   $*$  all copies or substantial portions of the Software.  $*\$   $*$ 

\*} {\* THE SOFTWARE IS PROVIDED "AS IS", WITHOUT WARRANTY OF ANY KIND, EXPRESS OR \*} {\* IMPLIED, INCLUDING BUT NOT LIMITED TO THE WARRANTIES OF MERCHANTABILITY, \*} {\* FITNESS FOR A PARTICULAR PURPOSE AND NONINFRINGEMENT. IN NO EVENT SHALL \*} {\* THE AUTHORS OR COPYRIGHT HOLDERS BE LIABLE FOR ANY CLAIM, DAMAGES OR OTHER \*} {\* LIABILITY, WHETHER IN AN ACTION OF CONTRACT, TORT OR OTHERWISE, ARISING \*} {\* FROM, OUT OF OR IN CONNECTION WITH THE SOFTWARE OR THE USE OR OTHER \*} {\* DEALINGS IN THE SOFTWARE.

#### <span id="page-20-0"></span>**David Shapiro License**

BlockCiphers.pas

Copyright (c) 1998-1999 Dave Shapiro, Professional Software, Inc. (daves@cfxc.com) Use and modify freely. Keep this header, please.

#### <span id="page-20-1"></span>**Image Resizer - Free Open Source (Essential)**

3.1.04

#### <http://imageresizing.net/licenses>

License summary:

No restrictions, except you can't use my own code to compete with my own products.

Permitted actions

Usage

Modification

Redistribution

Sub-licensing (but the original license must be included with the source and binaries)

Hosting providers may install as a shared library (in the GAC) on their servers.

An exact copy of the MIT license, but with one extra condition (in bold).

If you purchased an Enterprise license read those terms instead. If you comply with them, you're automatically complying with this license.

License Terms

Copyright (c) 2012 Imazen

Permission is hereby granted, free of charge, to any person obtaining a copy of this software and associated documentation files (the "Software"), to deal in the Software without restriction, including without limitation the rights to use, copy, modify, merge, publish, distribute, sublicense, and/or sell copies of the Software, and to permit persons to whom the Software is furnished to do so, subject to the following conditions:

The above copyright notice and this permission notice shall be included in all copies or substantial portions of the Software.

Sale, public distribution, marketing, and publishing of derivative works are not permitted if those works directly and primarily compete with previously published product offerings of the authors (Imazen LLC and Nathanael Jones).

To comply with this clause, compare the purpose of your derived product to the purpose of each of the products listed on http://imageresizing.net/ and http://imazen.io. If the purpose or marketing of the products are similar, then you should contact support@imageresizing.net for written clarification and permission (provided free of charge).

An example prohibited action would be selling a derived version of the ImageResizer which included a disk caching plugin (since that behavior is provided by an pre-existing plugin). If you are the 'first to market', however, you do not have to worry about retroactively being in violation of the license.

This no-backstabbing clause is included to insure continued maintenance and improvement of the software.

This clause does not apply if the author is deceased, or if said products are no longer offered or maintained (reverting to the standard MIT license).

THE SOFTWARE IS PROVIDED "AS IS", WITHOUT WARRANTY OF ANY KIND, EXPRESS OR IMPLIED, INCLUDING BUT NOT LIMITED TO THE WARRANTIES OF MERCHANTABILITY, FITNESS FOR A PARTICULAR PURPOSE AND NON-INFRINGEMENT. IN NO EVENT SHALL THE AUTHORS OR COPYRIGHT HOLDERS BE LIABLE FOR ANY CLAIM, DAMAGES OR OTHER LIABILITY, WHETHER IN AN ACTION OF CONTRACT, TORT OR OTHERWISE, ARISING FROM, OUT OF OR IN CONNECTION WITH THE SOFTWARE OR THE USE OR OTHER DEALINGS IN THE SOFTWARE.

#### **Indy BSD License**

Indy

Indy BSD License

Copyright

Portions of this software are Copyright (c) 1993 - 2003, Chad Z. Hower (Kudzu) and the Indy Pit Crew http://www.IndyProject.org/

License

Redistribution and use in source and binary forms, with or without modification, are permitted provided that the following conditions are met:

• Redistributions of source code must retain the above copyright notice, this list of conditions and the following disclaimer.

• Redistributions in binary form must reproduce the above copyright notice, this list of conditions and the following disclaimer in the documentation, about box and/or other materials provided with the distribution. • No personal names or organizations names associated with the Indy project may be used to endorse or promote products derived from this software without specific prior written permission of the specific individual or organization.

THIS SOFTWARE IS PROVIDED BY Chad Z. Hower (Kudzu) and the Indy Pit Crew "AS IS'' AND ANY EXPRESS OR IMPLIED WARRANTIES, INCLUDING, BUT NOT LIMITED TO, THE IMPLIED WARRANTIES OF MERCHANTABILITY AND FITNESS FOR A PARTICULAR PURPOSE ARE DISCLAIMED. IN NO EVENT SHALL THE REGENTS OR CONTRIBUTORS BE LIABLE FOR ANY DIRECT, INDIRECT, INCIDENTAL, SPECIAL, EXEMPLARY, OR CONSEQUENTIAL DAMAGES (INCLUDING, BUT NOT LIMITED TO, PROCUREMENT OF SUBSTITUTE GOODS OR SERVICES; LOSS OF USE, DATA, OR PROFITS; OR BUSINESS INTERRUPTION) HOWEVER CAUSED AND ON ANY THEORY OF LIABILITY, WHETHER IN CONTRACT, STRICT LIABILITY, OR TORT (INCLUDING NEGLIGENCE OR OTHERWISE) ARISING IN ANY WAY OUT OF THE USE OF THIS SOFTWARE, EVEN IF ADVISED OF THE POSSIBILITY OF SUCH DAMAGE.

## <span id="page-21-0"></span>**LGPL v3**

data time js

GNU LESSER GENERAL PUBLIC LICENSE Version 3, 29 June 2007 Copyright © 2007 Free Software Foundation, Inc. <http://fsf.org/> Everyone is permitted to copy and distribute verbatim copies of this license document, but changing it is not allowed. This version of the GNU Lesser General Public License incorporates the terms and conditions of version 3 of the GNU General Public License, supplemented by the additional permissions listed below. 0. Additional Definitions. As used herein, "this License" refers to version 3 of the GNU Lesser General Public License, and the "GNU GPL" refers to version 3 of the GNU General Public License. "The Library" refers to a covered work governed by this License, other than an Application or a Combined Work as defined below. An "Application" is any work that makes use of an interface provided by the Library, but which is not otherwise based on the Library. Defining a subclass of a class defined by the Library is deemed a mode of using an interface provided by the Library. A

"Combined Work" is a work produced by combining or linking an Application with the Library. The particular version of the Library with which the Combined Work was made is also called the "Linked Version". The "Minimal Corresponding Source" for a Combined Work means the Corresponding Source for the Combined Work, excluding any source code for portions of the Combined Work that, considered in isolation, are based on the Application, and not on the Linked Version. The "Corresponding Application Code" for a Combined Work means the object code and/or source code for the Application, including any data and utility programs needed for reproducing the Combined Work from the Application, but excluding the System Libraries of the Combined Work. 1. Exception to Section 3 of the GNU GPL. You may convey a covered work under sections 3 and 4 of this License without being bound by section 3 of the GNU GPL. 2. Conveying Modified Versions. If you modify a copy of the Library, and, in your modifications, a facility refers to a function or data to be supplied by an Application that uses the facility (other than as an argument passed when the facility is invoked), then you may convey a copy of the modified version: a) under this License, provided that you make a good faith effort to ensure that, in the event an Application does not supply the function or data, the facility still operates, and performs whatever part of its purpose remains meaningful, or b) under the GNU GPL, with none of the additional permissions of this License applicable to that copy. 3. Object Code Incorporating Material from Library Header Files. The object code form of an Application may incorporate material from a header file that is part of the Library. You may convey such object code under terms of your choice, provided that, if the incorporated material is not limited to numerical parameters, data structure layouts and accessors, or small macros, inline functions and templates (ten or fewer lines in length), you do both of the following: a) Give prominent notice with each copy of the object code that the Library is used in it and that the Library and its use are covered by this License. b) Accompany the object code with a copy of the GNU GPL and this license document. 4. Combined Works. You may convey a Combined Work under terms of your choice that, taken together, effectively do not restrict modification of the portions of the Library contained in the Combined Work and reverse engineering for debugging such modifications, if you also do each of the following: a) Give prominent notice with each copy of the Combined Work that the Library is used in it and that the Library and its use are covered by this License. b) Accompany the Combined Work with a copy of the GNU GPL and this license document. c) For a Combined Work that displays copyright notices during execution, include the copyright notice for the Library among these notices, as well as a reference directing the user to the copies of the GNU GPL and this license document. d) Do one of the following: 0) Convey the Minimal Corresponding Source under the terms of this License, and the Corresponding Application Code in a form suitable for, and under terms that permit, the user to recombine or relink the Application with a modified version of the Linked Version to produce a modified Combined Work, in the manner specified by section 6 of the GNU GPL for conveying Corresponding Source. 1) Use a suitable shared library mechanism for linking with the Library. A suitable mechanism is one that (a) uses at run time a copy of the Library already present on the user's computer system, and (b) will operate properly with a modified version of the Library that is interface-compatible with the Linked Version. e) Provide Installation Information, but only if you would otherwise be required to provide such information under section 6 of the GNU GPL, and only to the extent that such information is necessary to install and execute a modified version of the Combined Work produced by recombining or relinking the Application with a modified version of the Linked Version. (If you use option 4d0, the Installation Information must accompany the Minimal Corresponding Source and Corresponding Application Code. If you use option 4d1, you must provide the Installation Information in the manner specified by section 6 of the GNU GPL for conveying Corresponding Source.) 5. Combined Libraries. You may place library facilities that are a work based on the Library side by side in a single library together with other library facilities that are not Applications and are not covered by this License, and convey such a combined library under terms of your choice, if you do both of the following: a) Accompany the combined library with a copy of the same work based on the Library, uncombined with any other library facilities, conveyed under the terms of this License. b) Give prominent notice with the combined library that part of it is a work based on the Library, and explaining where to find the accompanying uncombined form of the same work. 6. Revised Versions of the GNU Lesser General Public License. The Free Software Foundation may publish revised and/or new versions of the GNU Lesser General Public License from time to time. Such new versions will be similar in spirit to the present version, but may differ in detail to address new problems or concerns. Each version is given a distinguishing version number. If the Library as you received it specifies that a certain numbered version of the GNU Lesser General Public License "or any later version" applies to it, you have the option of

following the terms and conditions either of that published version or of any later version published by the Free Software Foundation. If the Library as you received it does not specify a version number of the GNU Lesser General Public License, you may choose any version of the GNU Lesser General Public License ever published by the Free Software Foundation. If the Library as you received it specifies that a proxy can decide whether future versions of the GNU Lesser General Public License shall apply, that proxy's public statement of acceptance of any version is permanent authorization for you to choose that version for the Library.

## <span id="page-23-0"></span>**Mattias Sjogren License**

hash provider Copyright (c) 2002 Mattias Sjogren

This software is provided 'as-is', without any express or implied warranty. In no event will the authors be held liable for any damages arising from the use of this software.

Permission is granted to anyone to use this software for any purpose, including commercial applications, subject to the following restrictions:

1. The origin of this software must not be misrepresented; you must not claim that you wrote the original software. If you use this software in a product, an acknowledgment in the product documentation would be appreciated but is not required.

2. No substantial portion of the source code may be redistributed without the express written permission of the copyright holders, where "substantial" is defined as enough code to be recognizably from this library.

<span id="page-23-1"></span>Microsoft Public License (Ms-PL)

Microsoft Anti-XSS 3.1

License: Microsoft Public License (Ms-PL) Microsoft Public License (Ms-PL) This license governs use of the accompanying software. If you use the software, you accept this license. If you do not accept the license, do not use the software. 1. Definitions The terms "reproduce," "reproduction," "derivative works," and "distribution" have the same meaning here as under U.S. copyright law. A "contribution" is the original software, or any additions or changes to the software. A "contributor" is any person that distributes its contribution under this license. "Licensed patents" are a contributor's patent claims that read directly on its contribution. 2. Grant of Rights (A) Copyright Grant- Subject to the terms of this license, including the license conditions and limitations in section 3, each contributor grants you a non-exclusive, worldwide, royalty-free copyright license to reproduce its contribution, prepare derivative works of its contribution, and distribute its contribution or any derivative works that you create. (B) Patent Grant- Subject to the terms of this license, including the license conditions and limitations in section 3, each contributor grants you a non-exclusive, worldwide, royalty-free license under its licensed patents to make, have made, use, sell, offer for sale, import, and/or otherwise dispose of its contribution in the software or derivative works of the contribution in the software. 3. Conditions and Limitations (A) No Trademark License- This license does not grant you rights to use any contributors' name, logo, or trademarks. (B) If you bring a patent claim against any contributor over patents that you claim are infringed by the software, your patent license from such contributor to the software ends automatically. (C) If you distribute any portion of the software, you must retain all copyright, patent, trademark, and attribution notices that are present in the software. (D) If you distribute any portion of the software in source code form, you may do so only under this license by including a complete copy of this license with your distribution. If you distribute any portion of the software in compiled or object code form, you may only do so under a license that complies with this license. (E) The software is licensed "as-is." You bear the risk of using it. The contributors give no express warranties, guarantees or conditions. You may have additional consumer rights under your local laws which this license cannot change. To the extent permitted under your local laws, the contributors exclude the implied warranties of merchantability, fitness for a particular purpose and non-infringement.

<span id="page-24-0"></span>MOZILLA PUBLIC LICENSE, Version 1.1

ABZBrows.pas AbZipCry.pas **FastStrings** MOZILLA PUBLIC LICENSE Version 1.1

1. Definitions.

1.0.1. "Commercial Use" means distribution or otherwise making the Covered Code available to a third party.

1.1. ''Contributor'' means each entity that creates or contributes to the creation of Modifications.

1.2. ''Contributor Version'' means the combination of the Original Code, prior Modifications used by a Contributor, and the Modifications made by that particular Contributor.

1.3. ''Covered Code'' means the Original Code or Modifications or the combination of the Original Code and Modifications, in each case including portions thereof.

1.4. ''Electronic Distribution Mechanism'' means a mechanism generally accepted in the software development community for the electronic transfer of data.

1.5. ''Executable'' means Covered Code in any form other than Source Code.

1.6. ''Initial Developer'' means the individual or entity identified as the Initial Developer in the Source Code notice required by Exhibit A.

1.7. ''Larger Work'' means a work which combines Covered Code or portions thereof with code not governed by the terms of this License.

1.8. ''License'' means this document.

1.8.1. "Licensable" means having the right to grant, to the maximum extent possible, whether at the time of the initial grant or subsequently acquired, any and all of the rights conveyed herein.

1.9. ''Modifications'' means any addition to or deletion from the substance or structure of either the Original Code or any previous Modifications. When Covered Code is released as a series of files, a Modification is:

A. Any addition to or deletion from the contents of a file containing Original Code or previous Modifications.

B. Any new file that contains any part of the Original Code or previous Modifications.

1.10. ''Original Code'' means Source Code of computer software code which is described in the Source Code notice required by Exhibit A as Original Code, and which, at the time of its release under this License is not already Covered Code governed by this License.

1.10.1. "Patent Claims" means any patent claim(s), now owned or hereafter acquired, including without limitation, method, process, and apparatus claims, in any patent Licensable by grantor.

1.11. ''Source Code'' means the preferred form of the Covered Code for making modifications to it, including all modules it contains, plus any associated interface definition files, scripts used to control compilation and installation of an Executable, or source code differential comparisons against either the Original Code or another well known, available Covered Code of the Contributor's choice. The Source Code can be in a compressed or archival form, provided the appropriate decompression or de-archiving software is widely available for no charge.

1.12. "You'' (or "Your") means an individual or a legal entity exercising rights under, and complying with all of the terms of, this License or a future version of this License issued under Section 6.1. For legal entities, "You'' includes any entity which controls, is controlled by, or is under common control with You. For purposes of this definition, "control'' means (a) the power, direct or indirect, to cause the direction or management of such entity, whether by contract or otherwise, or (b) ownership of more than fifty percent (50%) of the outstanding shares or beneficial ownership of such entity.

2. Source Code License.

2.1. The Initial Developer Grant.

The Initial Developer hereby grants You a world-wide, royalty-free, non-exclusive license, subject to third party intellectual property claims:

(a) under intellectual property rights (other than patent or trademark) Licensable by Initial Developer to use, reproduce, modify, display, perform, sublicense and distribute the Original Code (or portions thereof) with or without Modifications, and/or as part of a Larger Work; and

(b) under Patents Claims infringed by the making, using or selling of Original Code, to make, have made, use, practice, sell, and offer for sale, and/or otherwise dispose of the Original Code (or portions thereof). (c) the licenses granted in this Section 2.1(a) and (b) are effective on the date Initial Developer first distributes Original Code under the terms of this License.

(d) Notwithstanding Section 2.1(b) above, no patent license is granted: 1) for code that You delete from the Original Code; 2) separate from the Original Code; or 3) for infringements caused by: i) the modification of the Original Code or ii) the combination of the Original Code with other software or devices.

#### 2.2. Contributor Grant.

Subject to third party intellectual property claims, each Contributor hereby grants You a world-wide, royalty-free, non-exclusive license

(a) under intellectual property rights (other than patent or trademark) Licensable by Contributor, to use, reproduce, modify, display, perform, sublicense and distribute the Modifications created by such Contributor (or portions thereof) either on an unmodified basis, with other Modifications, as Covered Code and/or as part of a Larger Work; and

(b) under Patent Claims infringed by the making, using, or selling of Modifications made by that Contributor either alone and/or in combination with its Contributor Version (or portions of such combination), to make, use, sell, offer for sale, have made, and/or otherwise dispose of: 1) Modifications made by that Contributor (or portions thereof); and 2) the combination of Modifications made by that Contributor with its Contributor Version (or portions of such combination).

(c) the licenses granted in Sections 2.2(a) and 2.2(b) are effective on the date Contributor first makes Commercial Use of the Covered Code.

(d) Notwithstanding Section 2.2(b) above, no patent license is granted: 1) for any code that Contributor has deleted from the Contributor Version; 2) separate from the Contributor Version; 3) for infringements caused by: i) third party modifications of Contributor Version or ii) the combination of Modifications made by that Contributor with other software (except as part of the Contributor Version) or other devices; or 4) under Patent Claims infringed by Covered Code in the absence of Modifications made by that Contributor.

#### 3. Distribution Obligations.

#### 3.1. Application of License.

The Modifications which You create or to which You contribute are governed by the terms of this License, including without limitation Section 2.2. The Source Code version of Covered Code may be distributed only under the terms of this License or a future version of this License released under Section 6.1, and You must include a copy of this License with every copy of the Source Code You distribute. You may not offer or impose any terms on any Source Code version that alters or restricts the applicable version of this License or the recipients' rights hereunder. However, You may include an additional document offering the additional rights described in Section 3.5.

#### 3.2. Availability of Source Code.

Any Modification which You create or to which You contribute must be made available in Source Code form under the terms of this License either on the same media as an Executable version or via an accepted Electronic Distribution Mechanism to anyone to whom you made an Executable version available; and if made available via Electronic Distribution Mechanism, must remain available for at least twelve (12) months after the date it initially became available, or at least six (6) months after a subsequent version of that particular Modification has been made available to such recipients. You are responsible for ensuring that the Source Code version remains available even if the Electronic Distribution Mechanism is maintained by a third party.

#### 3.3. Description of Modifications.

You must cause all Covered Code to which You contribute to contain a file documenting the changes You made to create that Covered Code and the date of any change. You must include a prominent statement that the Modification is derived, directly or indirectly, from Original Code provided by the Initial Developer and including the name of the Initial Developer in (a) the Source Code, and (b) in any notice in an Executable version or related documentation in which You describe the origin or ownership of the Covered Code.

#### 3.4. Intellectual Property Matters

#### (a) Third Party Claims.

If Contributor has knowledge that a license under a third party's intellectual property rights is required to exercise the rights granted by such Contributor under Sections 2.1 or 2.2, Contributor must include a text file with the Source Code distribution titled "LEGAL'' which describes the claim and the party making the claim in sufficient detail that a recipient will know whom to contact. If Contributor obtains such knowledge after the Modification is made available as described in Section 3.2, Contributor shall promptly modify the LEGAL file in all copies Contributor makes available thereafter and shall take other steps (such as notifying appropriate mailing lists or newsgroups) reasonably calculated to inform those who received the Covered Code that new knowledge has been obtained.

#### (b) Contributor APIs.

If Contributor's Modifications include an application programming interface and Contributor has knowledge of patent licenses which are reasonably necessary to implement that API, Contributor must also include this information in the LEGAL file.

## (c) Representations.

Contributor represents that, except as disclosed pursuant to Section 3.4(a) above, Contributor believes that Contributor's Modifications are Contributor's original creation(s) and/or Contributor has sufficient rights to grant the rights conveyed by this License.

#### 3.5. Required Notices.

You must duplicate the notice in Exhibit A in each file of the Source Code. If it is not possible to put such

notice in a particular Source Code file due to its structure, then You must include such notice in a location (such as a relevant directory) where a user would be likely to look for such a notice. If You created one or more Modification(s) You may add your name as a Contributor to the notice described in Exhibit A. You must also duplicate this License in any documentation for the Source Code where You describe recipients' rights or ownership rights relating to Covered Code. You may choose to offer, and to charge a fee for, warranty, support, indemnity or liability obligations to one or more recipients of Covered Code. However, You may do so only on Your own behalf, and not on behalf of the Initial Developer or any Contributor. You must make it absolutely clear than any such warranty, support, indemnity or liability obligation is offered by You alone, and You hereby agree to indemnify the Initial Developer and every Contributor for any liability incurred by the Initial Developer or such Contributor as a result of warranty, support, indemnity or liability terms You offer.

#### 3.6. Distribution of Executable Versions.

You may distribute Covered Code in Executable form only if the requirements of Section 3.1-3.5 have been met for that Covered Code, and if You include a notice stating that the Source Code version of the Covered Code is available under the terms of this License, including a description of how and where You have fulfilled the obligations of Section 3.2. The notice must be conspicuously included in any notice in an Executable version, related documentation or collateral in which You describe recipients' rights relating to the Covered Code. You may distribute the Executable version of Covered Code or ownership rights under a license of Your choice, which may contain terms different from this License, provided that You are in compliance with the terms of this License and that the license for the Executable version does not attempt to limit or alter the recipient's rights in the Source Code version from the rights set forth in this License. If You distribute the Executable version under a different license You must make it absolutely clear that any terms which differ from this License are offered by You alone, not by the Initial Developer or any Contributor. You hereby agree to indemnify the Initial Developer and every Contributor for any liability incurred by the Initial Developer or such Contributor as a result of any such terms You offer.

#### 3.7. Larger Works.

You may create a Larger Work by combining Covered Code with other code not governed by the terms of this License and distribute the Larger Work as a single product. In such a case, You must make sure the requirements of this License are fulfilled for the Covered Code.

4. Inability to Comply Due to Statute or Regulation.

If it is impossible for You to comply with any of the terms of this License with respect to some or all of the Covered Code due to statute, judicial order, or regulation then You must: (a) comply with the terms of this License to the maximum extent possible; and (b) describe the limitations and the code they affect. Such description must be included in the LEGAL file described in Section 3.4 and must be included with all distributions of the Source Code. Except to the extent prohibited by statute or regulation, such description must be sufficiently detailed for a recipient of ordinary skill to be able to understand it.

#### 5. Application of this License.

This License applies to code to which the Initial Developer has attached the notice in Exhibit A and to related Covered Code.

#### 6. Versions of the License.

#### 6.1. New Versions.

Netscape Communications Corporation (''Netscape'') may publish revised and/or new versions of the License from time to time. Each version will be given a distinguishing version number.

#### 6.2. Effect of New Versions.

Once Covered Code has been published under a particular version of the License, You may always continue to use it under the terms of that version. You may also choose to use such Covered Code under the terms of any subsequent version of the License published by Netscape. No one other than Netscape has the right to modify the terms applicable to Covered Code created under this License.

#### 6.3. Derivative Works.

If You create or use a modified version of this License (which you may only do in order to apply it to code which is not already Covered Code governed by this License), You must (a) rename Your license so that the phrases ''Mozilla'', ''MOZILLAPL'', ''MOZPL'', ''Netscape'', "MPL", ''NPL'' or any confusingly similar phrase do not appear in your license (except to note that your license differs from this License) and (b) otherwise make it clear that Your version of the license contains terms which differ from the Mozilla Public License and Netscape Public License. (Filling in the name of the Initial Developer, Original Code or Contributor in the notice described in Exhibit A shall not of themselves be deemed to be modifications of this License.)

#### 7. DISCLAIMER OF WARRANTY.

COVERED CODE IS PROVIDED UNDER THIS LICENSE ON AN "AS IS'' BASIS, WITHOUT WARRANTY OF ANY KIND, EITHER EXPRESSED OR IMPLIED, INCLUDING, WITHOUT LIMITATION, WARRANTIES THAT THE COVERED CODE IS FREE OF DEFECTS, MERCHANTABLE, FIT FOR A PARTICULAR PURPOSE OR NON-INFRINGING. THE ENTIRE RISK AS TO THE QUALITY AND PERFORMANCE OF THE COVERED CODE IS WITH YOU. SHOULD ANY COVERED CODE PROVE DEFECTIVE IN ANY RESPECT, YOU (NOT THE INITIAL DEVELOPER OR ANY OTHER CONTRIBUTOR) ASSUME THE COST OF ANY NECESSARY SERVICING, REPAIR OR CORRECTION. THIS DISCLAIMER OF WARRANTY CONSTITUTES AN ESSENTIAL PART OF THIS LICENSE. NO USE OF ANY COVERED CODE IS AUTHORIZED HEREUNDER EXCEPT UNDER THIS DISCLAIMER.

#### 8. TERMINATION.

8.1. This License and the rights granted hereunder will terminate automatically if You fail to comply with terms herein and fail to cure such breach within 30 days of becoming aware of the breach. All sublicenses to the Covered Code which are properly granted shall survive any termination of this License. Provisions which, by their nature, must remain in effect beyond the termination of this License shall survive.

8.2. If You initiate litigation by asserting a patent infringement claim (excluding declatory judgment actions) against Initial Developer or a Contributor (the Initial Developer or Contributor against whom You file such action is referred to as "Participant") alleging that:

(a) such Participant's Contributor Version directly or indirectly infringes any patent, then any and all rights granted by such Participant to You under Sections 2.1 and/or 2.2 of this License shall, upon 60 days notice from Participant terminate prospectively, unless if within 60 days after receipt of notice You either: (i) agree in writing to pay Participant a mutually agreeable reasonable royalty for Your past and future use of Modifications made by such Participant, or (ii) withdraw Your litigation claim with respect to the Contributor Version against such Participant. If within 60 days of notice, a reasonable royalty and payment arrangement are not mutually agreed upon in writing by the parties or the litigation claim is not withdrawn, the rights granted by Participant to You under Sections 2.1 and/or 2.2 automatically terminate at the expiration of the 60 day notice period specified above.

(b) any software, hardware, or device, other than such Participant's Contributor Version, directly or indirectly infringes any patent, then any rights granted to You by such Participant under Sections 2.1(b) and 2.2(b) are revoked effective as of the date You first made, used, sold, distributed, or had made, Modifications made by that Participant.

8.3. If You assert a patent infringement claim against Participant alleging that such Participant's Contributor Version directly or indirectly infringes any patent where such claim is resolved (such as by license or settlement) prior to the initiation of patent infringement litigation, then the reasonable value of the licenses granted by such Participant under Sections 2.1 or 2.2 shall be taken into account in determining the amount or value of any payment or license.

8.4. In the event of termination under Sections 8.1 or 8.2 above, all end user license agreements (excluding distributors and resellers) which have been validly granted by You or any distributor hereunder prior to termination shall survive termination.

#### 9. LIMITATION OF LIABILITY.

UNDER NO CIRCUMSTANCES AND UNDER NO LEGAL THEORY, WHETHER TORT (INCLUDING NEGLIGENCE), CONTRACT, OR OTHERWISE, SHALL YOU, THE INITIAL DEVELOPER, ANY OTHER CONTRIBUTOR, OR ANY DISTRIBUTOR OF COVERED CODE, OR ANY SUPPLIER OF ANY OF SUCH PARTIES, BE LIABLE TO ANY PERSON FOR ANY INDIRECT, SPECIAL, INCIDENTAL, OR CONSEQUENTIAL DAMAGES OF ANY CHARACTER INCLUDING, WITHOUT LIMITATION, DAMAGES FOR LOSS OF GOODWILL, WORK STOPPAGE, COMPUTER FAILURE OR MALFUNCTION, OR ANY AND ALL OTHER COMMERCIAL DAMAGES OR LOSSES, EVEN IF SUCH PARTY SHALL HAVE BEEN INFORMED OF THE POSSIBILITY OF SUCH DAMAGES. THIS LIMITATION OF LIABILITY SHALL NOT APPLY TO LIABILITY FOR DEATH OR PERSONAL INJURY RESULTING FROM SUCH PARTY'S NEGLIGENCE TO THE EXTENT APPLICABLE LAW PROHIBITS SUCH LIMITATION. SOME JURISDICTIONS DO NOT ALLOW THE EXCLUSION OR LIMITATION OF INCIDENTAL OR CONSEQUENTIAL DAMAGES, SO THIS EXCLUSION AND LIMITATION MAY NOT APPLY TO YOU.

#### 10. U.S. GOVERNMENT END USERS.

The Covered Code is a ''commercial item,'' as that term is defined in 48 C.F.R. 2.101 (Oct. 1995), consisting of ''commercial computer software'' and ''commercial computer software documentation,'' as such terms are used in 48 C.F.R. 12.212 (Sept. 1995). Consistent with 48 C.F.R. 12.212 and 48 C.F.R. 227.7202-1 through 227.7202-4 (June 1995), all U.S. Government End Users acquire Covered Code with only those rights set forth herein.

#### 11. MISCELLANEOUS.

This License represents the complete agreement concerning subject matter hereof. If any provision of this License is held to be unenforceable, such provision shall be reformed only to the extent necessary to make it enforceable. This License shall be governed by California law provisions (except to the extent applicable law, if any, provides otherwise), excluding its conflict-of-law provisions. With respect to disputes in which at least one party is a citizen of, or an entity chartered or registered to do business in the United States of America, any litigation relating to this License shall be subject to the jurisdiction of the Federal Courts of the Northern District of California, with venue lying in Santa Clara County, California, with the losing party responsible for costs, including without limitation, court costs and reasonable attorneys' fees and expenses. The application of the United Nations Convention on Contracts for the International Sale of Goods is expressly excluded. Any law or regulation which provides that the language of a contract shall be construed against the drafter shall not apply to this License.

## 12. RESPONSIBILITY FOR CLAIMS.

As between Initial Developer and the Contributors, each party is responsible for claims and damages arising, directly or indirectly, out of its utilization of rights under this License and You agree to work with Initial Developer and Contributors to distribute such responsibility on an equitable basis. Nothing herein is intended or shall be deemed to constitute any admission of liability.

#### 13. MULTIPLE-LICENSED CODE.

Initial Developer may designate portions of the Covered Code as "Multiple-Licensed?. "Multiple-Licensed? means that the Initial Developer permits you to utilize portions of the Covered Code under Your choice of the MPL or the alternative licenses, if any, specified by the Initial Developer in the file described in Exhibit A.

EXHIBIT A -Mozilla Public License.

The contents of this file are subject to the Mozilla Public License Version 1.1 (the "License"); you may not use this file except in compliance with the License. You may obtain a copy of the License at http://www.mozilla.org/MPL/

Software distributed under the License is distributed on an "AS IS" basis, WITHOUT WARRANTY OF ANY KIND, either express or implied. See the License for the specific language governing rights and limitations under the License.

The Original Code is Javassist.

The Initial Developer of the Original Code is Shigeru Chiba. Portions created by the Initial Developer are Copyright (C) 1999-2007 Shigeru Chiba. All Rights Reserved.

Contributor(s):

Alternatively, the contents of this file may be used under the terms of the GNU Lesser General Public License Version 2.1 or later (the "LGPL"), in which case the provisions of the LGPL are applicable instead of those above. If you wish to allow use of your version of this file only under the terms of the LGPL, and not to allow others to use your version of this file under the terms of the MPL, indicate your decision by deleting the provisions above and replace them with the notice and other provisions required by the LGPL. If you do not delete the provisions above, a recipient may use your version of this file under the terms of either the MPL or the LGPL.

#### <span id="page-30-0"></span>**Nhibernate Forge LGPL**

Nhibernate

Home page: http://www.ohloh.net/p/nhibernate Download link: http://sourceforge.net/projects/nhibernate License: LGPL-2.1 (http://www.ohloh.net/licenses/306)

#### <span id="page-30-1"></span>**Public Domain License**

Jason Smith & Aidant Software Must read License/Agreement.

#### <span id="page-30-2"></span>**VBnet License**

birch modtransparent

Copyright ©1996-2011 VBnet/Randy Birch, All Rights Reserved. ' Some pages may also contain other copyrights by the author.

Distribution: You can freely use this code in your own ' applications, but you may not reproduce ' or publish this code on any web site, ' online service, or distribute as source ' on any media without express permission.

#### <span id="page-30-3"></span>**Zlib License**

Delphi Zlib Zlib zlib common Copyright (C) 1995-2004 Jean-loup Gailly and Mark Adler

This software is provided 'as-is', without any express or implied warranty. In no event will the authors be held liable for any damages arising from the use of this software.

Permission is granted to anyone to use this software for any purpose, including commercial applications, and to alter it and redistribute it freely, subject to the following restrictions:

1. The origin of this software must not be misrepresented; you must not claim that you wrote the original software. If you use this software in a product, an acknowledgment in the product documentation would be appreciated but is not required. 2. Altered source versions must be plainly marked as such, and must not be misrepresented as being the original software. 3. This notice may not be removed or altered from any source distribution.